# **T IF: I 1G I T I E 8 49\* '1:5** IGC)11-.1F• lJ T **la F: F O LJ F"**

# $B$  **EPTEMBER** 1984 NEWSLETTER

## 1\$13111Mt It ttitt It ttttittitt ttl Stitt\*

#### **WELCOME!!**

We have no new members to report this month. Therefore let's all welcome each other at the next meeting. Also consider bringing a friend who might be interested in joining our club.

### **NEWSLETTER EDITOR NOTES**

Well, after one newsletter without a lawsuit or major damage to some sensitive persons state of mind, you would think that I am ready to try for the Pulitzer Prize or something like that. Well, not quite yet. In fact, I was really concerned that the information that was provided in last months newsletter would actually damage someones computer. fooling, I really had bad dreams about that possibility. I do actually try to run the information prior to printing it in the newsletter, but I don't have time to run all programs. Dennis saved the day on the article on "Errors on Data Statements" last month. He proof-read the AUGUST newsletter draft and knew that the program would not run as printed. So it seems that all programs that are passed on from one publication to another are very susceptible to errors. However, we all know that debugging is lots of fun, and is one way to really learn computer programming. MEL

#### **ACTING PRESIDENT'S MESSAGE**

 $\Delta \sim 100$ 

 $\sim$   $\sim$ 

We hope to have the results of the membership hardware/software survey for publication next month. If you have not yet filled out your survey form, please take the time to do so. Forms will be available at the next meeting in case your's got lost. We also need your suggestions on what

type of programs you would like to have presented at future meetings. Please think about this and be prepared to discuss future program direction at the September meeting. DON

### **SCREEN/PRINTER GRAPHICS**

From our August meeting you all know that we are planning to do some "homemade" art work at our September meeting. Just in case some of you are a bit shy at easel and brush, maybe one of the following programs will get you started. In case you need some reference material look at Chapter 5 of your BEGINNER'S BASIC MANUAL. The first program will run on your screen. Hey! I know it's not fancy but it is very basic, and thats where I'm at.

### 10 REM \*\*\*\*\*\*\*\*\*\*\*\*\*\*\*\*\*\*\*\*

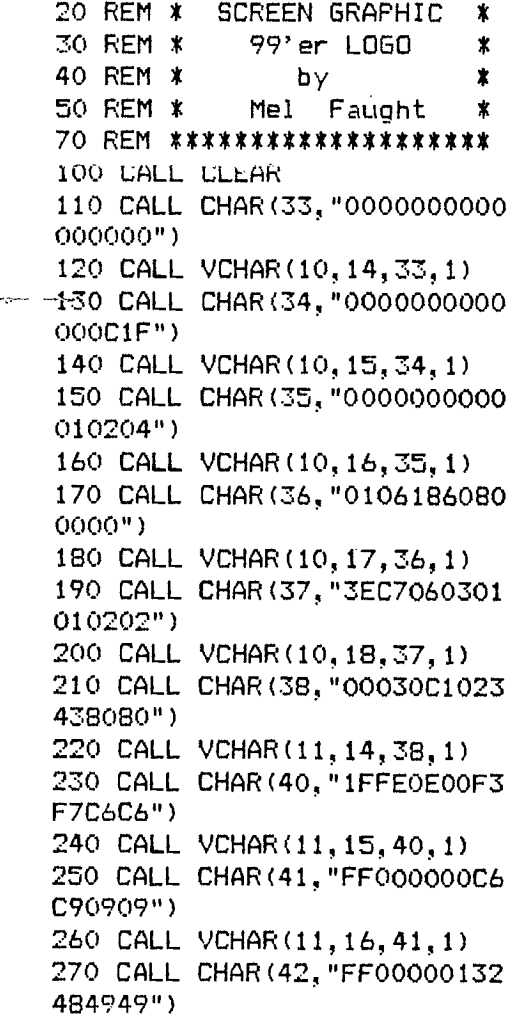

280 CALL VCHAR(11,i7,42,1) 290 CALL CHAR(43,"0488701804 O2DD11") 300 CALL VCHAR(11,18,43,1) 310 CALL CHAR(44,"8040201008 070708") 320 CALL YCHAR(12,14,44,1) 330 CALL CHAR(45,"C6C6C7C300 00FC07") 340 CALL VCHAR(12,15,45,1) 350 CALL CHAR(46,"0701C10E00 0000FF") 360 CALL VCHAR(12,16,46,1) 370 CALL CHAR(47,"3909097001 0303FF") 380 CALL VCHAR(12,17,47,1) 390 CALL CHAR(48,"D111D20498 E0E0C0") 400 CALL VCHAR(12,18,48,1) 410 CALL CHAR(49,"0810103070 F8731C") 420 CALL VCHAR(13,14,49,1) 430 CALL CHAR(50,"000000030C 300000") 440 CALL VCHAR(13,15,50,1) 450 CALL CHAR(51,"1020C00000 000000") 460 CALL VCHAR(13, 16, 51, 1) 470 CALL CHAR(52,"0100000000 000000") 480 CALL VCHAR(13,17,52,1) 490 CALL CHAR(53,"8000000000 000000") 500 CALL VCHAR(13,18,53,1) 510 GOTO 510

المتناول القدام والأما

 $\mathcal{A}$  is a simple of the state  $\mathcal{A}$ 

The next program (extended basic) will print directly to any printer that uses the Epson type commands such as the API, the Gemini and a number of others. This program is written for a parallel type printer, and uses data statements rather than typing in all those CALL VCHAR and CALL CHAR lines. This is what it's suppose to look like:

 $\tt T^{199}$ 

10 REM \*\*\*\*\*\*\*\*\*\*\*\*\*\*\*\*\*\*\*\* 20 REM \* PRINTER GRAPHICS \* 30 REM \* 99'er LOGO \* 40 REM \* For Epson-Gemimi \* 50 REM \* by<br>60 REM \* Mel F  $\pmb{\times}$ Mel Faught \* 70 REM \*\*\*\*\*\*\*\*\*\*\*\*\*\*\*\*\*\*\*1( 100 CALL CLEAR :: DISPLAY AT (12.6):"ONE MOMENT PLEASE" 110 OPEN #1:"PIO.CR",OUTPUT, VARIABLE 255 120 PRINT #1:CHR\$(27);CHR\$(6 4);CHR\$(27);CHR\$(65);CHR\$(8) ;CHR\$(27);CHR\$(85);CHR\$( 1) 130 FOR ROW1 TO 4 140 PRINT #1:CHR\$(27);CHR\$(7 5);CHR\$(140);CHR\$(0); 150 FOR SPACE1 TO 100 160 PRINT #1:CHR\$(0) 170 NEXT SPACE 180 FOR COLM1 TO 40 :: READ C :: PRINT #1:CHRS(C):: NEX T COLM 190 PRINT #1:CHR\$(27):CHR\$(6 4);CHR\$(27);CHR\$(65);CHR\$(8) 200 NEXT ROW 210 UAIA 0,0,0,0,0,0,0,0,0,0 , 0,1,3,3,0,0,0,0,0,0,0,1,2,4 220 DATA 4,8,8,16,16,32,32,6 4,64,64,128,128,128,224,243, 252 230 DATA 1, 3, 4, 8, 16, 32, 44, 44 ,79,79,76,204,224,231,239,14 0,140,140,128,128,135,13 6,136,135 240 DATA 128,135,136,136,135 028,136,147,66,34,32,51,82, 138,4,3 250 DATA 0,64,32,16,9,6,4,4, 242, 242, 2, 2, 2, 225, 241, 49 260 DATA 49,49,1,1,17,145,14 5,225,1,17,145,145,225,1,7,2 39 270 DATA 175,167,6,232,8,16, 32,192,404,30,111,137,1,2,2 280 DATA 2,2,4,4,8,8,16,16,3 2,32,64,128,0,0,0,0 290 DATA 0,0,0,0,0,0,0,128,1 28,0,0,0,0,0,0,0

## TIGERCUB TIPS #13

Copyright 1984, Tigercub Software, 156 Collingwood Ave., Columbus Ohio 43213. May be reprinted by nonprofit users' groups, with credit to Tigercub Software.

These Tips are distributed to Users' Groups in exchange for their  $newsleters - and in the faint hope$ that someday, somewhere, someone may buy some of my original programs.'I have over 130 of them, at only \$3  $each - some of the users' groups$ charge their own members almost that much for public domain programs! My catalog costs a dollar, refundable on your first order, or refundable anyway if you ask. I give one-day service by 1st Cl. mail, I give bonus programs for repeat orders, I give free programs on disk orders, and I'm still not getting any orders!

I'm told that someone actually found a practical use for my numberscrambling rutine, so here is an expanded version. It will scramble any sequence beginning with 1 and ending with any number less than 256 or any number greater than 256 which is evenly divisible by any number less than 256 and greater than 1, within the limits of computer memory. In Extended Basic with Memory Expannsion, the limit is about 10,700; if you reformat it to Basic and run it bare bones, you might get close to 17,000. 100 CALL CLEAR :: OPEN #1:"P IO",OUTPUT 110 INPUT "HIGHEST NUMBER? " :HN IF HN<256 THEN TN=HN XX=1 GOTO 150 120 FOR TN=255 TO 2 STEP -1 :: IF HN/TN=INT(HN/TN)THEN 1 40 130 NEXT TN :: PRINT HN;"IS NOT DIVISIBLE BY":"ANYTHING LESS THAN  $256 - -$  ": "CANNOT U SE" :: GOTO 110 140 XX=HN/TN 150 DIM M\$(50) 160 CALL CLEAR :: FOR J=1 TO TN :: M\$(1)=M\$(1)&CHR\$(J):: NEXT J :: FOR J=1 TO XX :: M\$(J)=M\$(1):: NEXT J :: FOR  $J=1$  TO HN :: TT=1+INT(( $J-1$ )/ 255)

170 RANDOMIZE :: X=INT(XX\*RN  $D+1$ ):: IF LEN(M\$(X))=0 THEN 170 180 Y=INT(LEN(M\$(X))\*RND+1  $190$  PRINT #1:ASC(SEG\$(M\$(X,  $\frac{1}{3}$  $200$  M\$(X)=SEG\$(M\$(X),1,Y-1)&  $SEG$ \$(M\$(X),Y+1,LEN(M\$(X))):: NEXT J Here's a little routine you can use to jazz up your title screen a text. 100 CALL CLEAR 110 DATA "THIS IS A DEMONSTR ATION","OF THE","TIGERCUB SO FTWARE","TWO-WAY PRINT ROUTI NE" 112 FOR T=1 TO 4 113 READ M\$ 120 IF LEN(M\$)/2=INT(LEN(M\$) /2)THEN 135 130 M\$=M\$&" " 131 GOTO 140  $135$  M\$=M\$&" 140 L=LEN(M\$) 150 C=16-L/2 160 FOR J=L/2 TO 1 STEP -1 170 CALL HCHAR(10+T\*2,C+J,AS  $C(SEEG# (M#, J, 1)))$ 180 CALL HCHAR(10+T\*2,16+L/2

 $-J,$  ASC(SEG\$(M\$,L- $J,1$ )))

190 NEXT J 200 NEXT T

Did you ever go through your checkbook 5 times in order to add your gas bill, then your electric bill, etc.? With this little handy dandy, you can do it all in one pass. 100 CALL CLEAR 110 REM - ADDER-UPPER by Ji m Peterson 120 A\$="ABCDEFGHIJKLMNOPORST UVWXYZ" 130 DIM C\$(26),T(26) 140 PRINT " ADDER-UPP ER": : : 150 PRINT "WITH THIS PROGRAM YOU CAN GO THROUGH YOUR CHE CKBOOK, OR ANYTHING ELSE, AN<br>D ADD UP – AMOUNTS IN SEVERA AMOUNTS IN SEVERA L CATE-" 160 PRINT "GORIES ALL AT ONE TIME.": : 170 PRINT " FIRST, LIST THE CATEGORIES":"YOU WANT TO ADD UP.":" TYPE 'END' WHEN FINI SHED.": : 180 PRINT " NEXT, ENTER THE CATEGORY":"CODE AND AMOUNT F OR EACH":"BILL."

190 PRINT : : "WHEN YOU HAVE ENTERED ALL": "THE BILLS, TYP  $E = "1$  $200 N=M+1$ 210 FRINT "CATEGORY #":N  $220$  INPUT "  $150$  ":  $0$  (N Y 230 IF C\$ (N) = "END" THEN 340  $240 W$ \$=SEG\$(C\$(N), 1, 1) 250 IF POS(A\$, W\$, 1)<>0 THEN 290 260 PRINT : "CODE LETTER ": W\$ : " ALREADY USED - PICK A CO DE LETTER." 270 INPUT W\$ 280 60TO 250  $290$  X=POS(A\$, W\$, 1)  $300 A$ \$=SEG\$(A\$,1,X-1)&SEG\$(A)  $\frac{1}{2}$ , X+1, LEN(A\$)) 310 X\$=X\$&W\$ 320 PRINT : "CODE LETTER FOR ":  $C$ \$ (N) : " WILL BE ": W\$: : 330 GOTO 200  $340 C$ \$ (N) = "" 350 N=N-1 360 X\$=X\$&"="  $370$  IF FLAG=1 THEN 420 380 FLAG=1 390 PRINT : : "READY TO START **Section** Section 400 PRINT "WHEN FINISHED, TY  $PE = "$ : : 410 INFUT "DO YOU WANT TO VE RIFY EACH INPUT? ": V\$ 420 PRINT : "CODE ("; X\$; ") " 430 INPUT Q\$ 440 IF 0\$="=" THEN 600 450 IF POS(X\$,00,1)<>0 THEN 510 460 PRINT "THAT IS NOT ONE O F THE CODES": : 470 INPUT "IS IT A NEW CATEG  $ORYY (Y/N)$  ": Q\$ 480 IF SE6\$ (0\$, 1, 1) <>"Y" THE N 420.  $490$   $X\# = SEG\# (X\#, 1, LEN (X\#) - 1)$ 500 GOTO 200 510 Y=POS(X\$,0\$,1) 520 INPUT "AMOUNT ?":A 530 IF SEG\$ (V\$, 1, 1) = "N" THEN 580 540 PRINT : C\$(Y); A: : 550 INFUT "CORRECT? (Y/N)":L \$. 560 IF SE6\$ (L\$, 1, 1) = "Y" THEN 580 570 IF SEG\$ (L\$, 1, 1) = "N" THEN 420 ELSE 550 580 T(Y)=T(Y)+A 590 GOTO 420  $600$  FOR  $J=1$  TO N

 $610$  FRINT :  $C# (J)$ ; T(J) 620 TT=TT+T(J) 630 NEXT J 640 FRINT : "GRAND TOTAL OF A LL IS":TT 650 END And, did you ever wish that you could make numbers smaller, so the you could squeeze more of them on a chart or graph? The problem is that resolution is so poor, at lea on my TV screen, but maybe you'll find a use for this. 100 REM - NUMBER SCRUNCHER programmed by Jim Peterson 110 CALL SCREEN(5) 120 FOR S=2 TO 14  $-130$  CALL COLOR(S.15,1) 140 NEXT S 150 CALL CLEAR 160 RANDOMIZE 170 DATA 75557, 22222, 25127, 6 1216, 55571, 74616, 74757, 71222 , 75257, 75711 180 FOR J=0 TO 9 190 READ C\$ 200 CH\$ (J) = "00"&C\$ 210 NEXT J  $220$  CH=91 230 INPUT "NUMBER? ":RX  $240$  N\$=STR\$(RX)  $250$  IF LEN(N\$)/2=INT(LEN(N\$) 72) THEN 270  $-260$  N\$="0"&N\$  $-$  270 FOR J=1 TO LEN(N\$)STEP 27 280 P1=VAL (SEG\$ (N\$, J, 1))  $290$  P2=VAL(SE6\$(N\$,J+1,1)) 300 FOR T=1 TO 7  $310$  Z\$=Z\$&SEG\$(CH\$(P1), T, 1)& SEG\$(CH\$(P2), T, 1) 320 NEXT T 330 CALL CHAR(CH, Z\$)  $340.79 = 11$ 350 P\$=P\$&CHR\$(CH)  $360$  CH=CH+1 370 NEXT J 380 PRINT N\$: ": F\$ 390 P\$=""  $400 \text{ N}$ \$="" 410 GOTO 230 Almost OUT OF MEMORY. Happy hackin' Jim Peterson

## **TI EXCHANGE CENTER INFORMATION**

As you probably know, TI continues to maintain a customer service and exchange center for the 99/4A Home Computer. The Exchange Center in Washington has the following address:

> 2723 152nd AVE. NE REDMOND, WA. 98052

The current warranty exchange charges for 99/4A hardware are listed below.

There is no charge for defective hardware exchanges if returned within 30 days of purchase. Defective equipment returned within 31 to 90 days is "In Warranty". Defective equipment returned after 90 days is "Out of Warranty". Your must include "proof-of-purchase" to obtain the In-Warranty price.

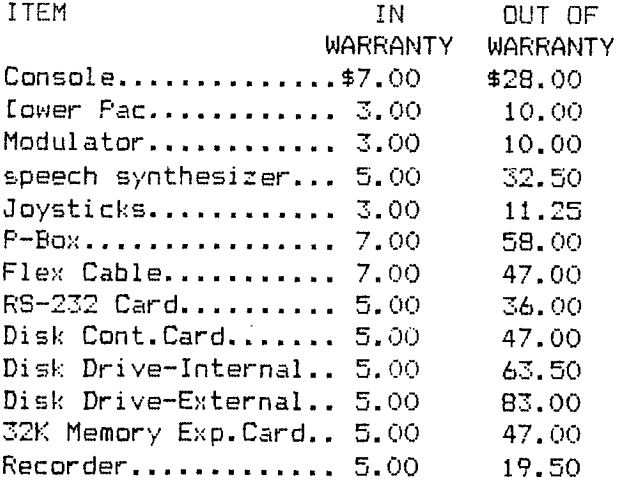

All exchange charges are subject to an 8.1% sales tax.

## **TI SOFTWARE UPDATE**

 $\frac{1}{2}$  and  $\frac{1}{2}$ 

TI is providing User Groups with enhancements to two major software packages, the TI-WRITTER and MICROSOFT MULTIPLAN.

The TI-WRITTER change will provide lower case letters with true descenders in the EDIT mode. In addition the troublesome auto form feed has been eliminated, and a choice of two printer defaults are provided for those using serial printers. The MULTIPLAN update provides a slight bit (not defined) faster operation, and

an auto repeat capability for moving the cursor around the screen.

We have received a copy of these updates on disk from MICROpendium. Therefore, if you bring an initialized disk to the next meeting I will be happy to make copies for you.

### **DENNIS'S STUFF**

Dennis Arter still has some software and books for the 99/4A. If you find something you like, give Dennis a call on 586-3423.

Extended Basic-\$75

Personal Rec. Keeping&Report Gen.-\$25 Multiplan-\$60 Tunnels of doom-\$15 Compactor Plus/DB 300-\$25 Books:

> Basic Tips-\$15 Programs For The TI-99/4A-\$8 Bits & Bytes-Se Smart Frog. Guide For Sprits-\$3

# **EXTENDED FORTH**

QUALITY 99 SOFTWARE is now marketing a program that will load and run TI-FORTH with the Extended Basic module. It's on<br>disk for \$19.95 and requires memory for \$19.95 and requires memory -effransion, disk drive, and extended basic. They are having a 20% off sale on all software through the month of September. There are a number of new software packages available including an enhancement to Ouick-Copyer (Which was purchased by our club) that will permit copying any disk in three passes using extended basic. The upgrade cost \$19.95. The information will be placed in our Library for those interested.

#### **ANYONE FOR FLOPPIES**

The local Commodore 64 Club buys soft sector, single side, double density disketts in bulk. They come with write protected tabs and envelopes but generally without labels. These disketts are usually made by BASF. Anyone interested in purchasing disketts for about \$1.25 each may contact Jack Gavin, the Commodore 64 Club President, on 947-4734.

### **NEXT MEETING**

Our next meeting will be on Wednesday . A new TV series, based on the FAMILY  $\,$ September  $1^\circ$ , at 7 PM at the usual place which is Apollo Hall located on Apollo Lane in Richland. This meeting will consist of Graphic Displays by any member or guest. I will bring my computer, disks drives, recorder, and printer. So all you have to do is to bring you programs on tape or disk. If you output your art work to other than an Epson-Gemini type printer, you will need to bring your own equipment.

For October, Mike Sandvig has volunteered to demonstrate some of the good things and features of LOGO.

### **FAMILY COMPUTING TV SERIES**

COMPUTING magazine, will be aired on the LIFETIME CABLE NETWORK starting sometime in October. According to Family Computing Magazine, the series will focus on people, not machines. They will show how real families are using computers in everyday life, will offer consumer tips on buying software, and will show what's new in computer graphics. The 26-program series is directed to all experience levels from the novice to the expert. Lifetime Cable Network is shown on channel 30 of Columbia Cable which serves Pasco and Kennewick. Consult your area cable company for program dates and time.

9/6/94

Address all correspondence to

TRI-CITIES 99er COMPUTER GROUP MEL FAUGHT 2011 W FALLS'AVENUE KENNEWICK, WA 99336